## **Razred**

[public|final|abstract] class *name*  { *spremenljivke in metode razreda* }

Vstopna točka programa je statična metoda:

public static void main(String[] *args*)

Argumenti ob zagonu programa se preslikajo v polje nizov, ki • NullPointerException – neveljavna uporaba reference je parameter metode main.

### Izpeljani razred:

class *name* extends *basename* [implements *ifname*]

Vsi razredi so izpeljani iz osnovnega razreda Object, ki ima tudi metodo String toString().

## **Spremenljivke in metode**

enostavni tipi: char, byte, short, int, long, float, double, boolean

razredi enostavnih tipov: Character, Byte, Short, Integer, Long, Float, Double, Boolean

nekateri modifikatorji spremenljivk in metod:

static, public, private, protected, final pomen modifikatorjev dostopa

- public dostop omogočen od kjerkoli
- protected dostop omogočen iz razreda in vseh njegovih podedovanih razredov
- private dostop omogočen le znotraj razreda
- brez dostop omogočen znotraj paketa, v katerem je deklaracija

## **Izjeme**

Lovljenje izjem: try {  *stavki, ki lahko sprožijo izjemo*  } catch (*TipIzjeme1 ex*) {  *stavki, ki opravijo z izjemo tipa TipIzjeme1, če do nje pride*  } catch (*TipIzjeme2 ex*) {  *stavki, ki opravijo z izjemo tipa TipIzjeme2, če do nje pride*  }

finally {

 *stavki, ki se vedno izvršijo, če je prišlo do izjeme ali ne*  }

# **Java programska kartica**

Nekateri pogosti tipi izjem:

- ArithmeticException aritmetična napaka kot npr. deljenje z ničlo
- ArrayIndexOutOfBoundsException napaka ob dostopu do elementa polja, ki ne obstaja (premajhen ali prevelik indeks polja)
- na null
- NumberFormatException neveljavna pretvorba niza v število
- IOException izjema pri delu z V/I tokovi (npr. pri branju iz datoteke)
- Exception osnovni razred, iz katerega so podedovane ostale izjeme (catch(Exception) ujame vse tipe izjem)

### **Matemati čne funkcije (java.lang.Math)**

Metode se nahajajo v razredu Math in so statične (kličemo jih kot Math.ime\_metode()). Odvisno od metode so lahko argumenti in vrnjene vrednosti različnih tipov (int, float, double), vse funkcije podpirajo tip double.

- *trigonometri čne*: sin(x), cos(x), tan(x)
- *inverzne* trig: asin(x), acos(x), atan(x)
- *logaritmi*: log(x)- naravni logaritem
- *potence*:  $\exp(x) e^x$ ,  $\text{pow}(x, y) x^y$ ,  $sqrt(x)$  – kvadratni koren
- *zaokroževanje*: ceil(x)- zaokroži navzgor, floor(x) – zaokroži navzdol, round(x) – zaokroži
- *ostalo*:  $abs(x)$  absolutna vrednost, max(x,y) največja vrednost, min $(x, y)$  - najmanjša vrednost, random()- naključna vrednost

## **Konverzije (java.lang.\*)**

Razredi enostavnih tipov nudijo metode za pretvorbo iz nizov v osnovne tipe in obratno. Primer za cela števila sta metodi:

- static int Integer.parseInt(String *s*) pretvori niz v celo število oz. sproži NumberFormatException, če število ni v pravem formatu.
- static String Integer.toString(int *i*) pretvori celo število v niz

Ekvivalentne metode veljajo za ostale tipe (npr. za double metodi Double.parseDouble(), Double.toString()).

## **Operacije z znaki (java.lang.Character)**

Razred Character nudi več statičnih metod za delo z znaki, med njimi metode za preverjanje tipov znakov:

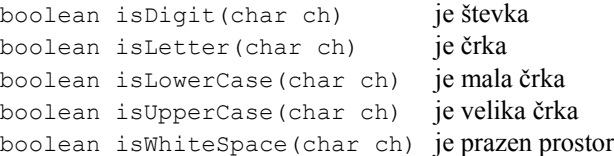

Vse metode so statične in vrnejo vrednost true, če znak spada v opisano kategorijo znakov, in false, če tja ne spada. Statični metodi za pretvorbo znakov sta:

char toLowerCase(char ch) pretvori v malo črko char toUpperCase(char ch) pretvori v veliko črko

## **Delo nizi (java.lang.String(Buffer) )**

Razreda String in StringBuffer sta namenjena delu z nizi. Objekt tipa String predstavlja nespremenljiv niz; niz, shranjen v razredu StringBuffer, pa lahko spreminjamo.

### Nekatere metode razreda String:

- char charAt(int *ix*) vrne znak na indexu *ix*
- int compareTo(String *str*) primerja niz s *str*. Vrne 0, če sta niza enaka; <0, če je niz manjši od *str*; >0, če je niz večji od *str*. Metoda compareToIgnoreCase() naredi enako brez upoštevanja velikih/malih črk.
- int length() vrne dolžino niza
- int indexOf(int *ch*|String *str*) vrne mesto podanega znaka *ch* ali niza *str* oz. -1, če le-tega ne najde
- String replace(char *oc*, char *nc*) zamenja vse pojavitve znaka *oc* z *nc* in vrne novi niz
- String[] split(String *rx*) razbije niz glede na podan regularni izraz *rx* na polje nizov in to polje vrne (npr. če za izraz podamo presledek " ", niz razbije na besede in vrne polje besed).
- String substring(int *bi*, int *ei*) vrne podniz niza, ki se začne na znaku *bi* in konča na *ei-*1.
- String toLowerCase() in toUpperCase() metodi pretvorita niz v male oz. velike črke in vrneta novi niz
- String trim() odstrani vse presledke iz začetka in konca niza in vrne novi niz
- operator <sup>+</sup> : operacija *str1* <sup>+</sup>*str2* doda niz *str2* na konec niza *str1* in vrne novi niz

**© LGM 2007 1/4** 

# **Java programska kartica**

Nekatere metode razreda StringBuffer:

- StringBuffer append(char *c*|String *str*) doda znak *c* ali niz *str* na konec niza in vrne samega sebe
- char charAt(int *ix*) vrne znak na indeksu *ix*
- StringBuffer delete(int *<sup>s</sup>*, int *e*) zbriše znake od pozicije *s* do *e-*1 in vrne samega sebe
- int indexOf(String *str*) vrne mesto začetka niza *str* v nizu ali -1, če niza *str* ne najde v nizu
- StringBuffer insert(int *pos*, char *c*|String *s*) – vrine znak *c* ali niz *s* na pozicijo *pos* v nizu
- int length() vrne dolžino niza
- StringBuffer replace(int *<sup>s</sup>*, int *e*, String *str*) – zamenja znake med *s* in *e*-1 z nizom *str*. Vrne sebe.
- String substring(int *bi*, int *ei*)- vrne podniz niza, ki se začne na znaku *bi* in konča na *ei-*1.
- String toString() pretvori StringBuffer V String

### **Delo z V/I tokovi (java.io.\*)**

### **Standardni vhod**

Branje s standardnega vhoda omogoča statični objekt in (tipa InputStream) razreda System. Nudi osnovno metodo:

• int read() throws IOException Metoda prebere bajt s standardnega vhoda in vrne njegovo vrednost ali -1 ob koncu branja.

### **Standardni izhod**

Pisanje na standardni izhod omogoča statični objekt out (tipa PrintWriter) razreda System. Metode razreda PrintWriter so opisane v nadaljevanju.

### **Delo z datotekami**

Razred File lahko uporabljamo za delo z datotekami:

- File(String *name*) konstruktor, ki naredi objekt, povezan z datoteko po imenu *name*
- boolean createNewFile() naredi novo datoteko
- boolean delete() zbriše datoteko in vrne true, če je izbris uspešen
- boolean exists() vrne true, če datoteka obstaja
- String getName() vrne ime datoteke
- $\bullet$  String getPath() vrne pot do datoteke
- boolean isDirectory() vrne true, če je datoteka direktorij
- String[] list() vrne imena datotek, ki so v direktoriju
- boolean mkdir() naredi direktorij in vrne true, če ga je uspešno naredil
- boolean renameTo(File *dest*) preimenuje datoteko v datoteko *dest* in vrne true, če je uspešen

### **Dostop do datoteke**

Do datoteke lahko dostopamo preko razredov FileReader in FileWriter, ki predstavljata bralnik oz. pisalnik. Konstruktor, ki naredi objekt za branje iz datoteke *fileName*:

- FileReader(String *fileName*) throws FileNotFoundException
- Konstruktor, ki naredi objekt za pisanje v datoteko *fileName*:
- FileWriter(String *fileName*) throws FileNotFoundException

### **Branje preko medpomnilnika – BufferedReader**

Iz poljubnega tekstovnega vhodnega toka (std. vhod ali datoteka) lahko beremo posamezne znake ali cele vrstice z metodami razreda BufferedReader:

- BufferedReader(Reader *in*) konstruktor, ki naredi nov objekt na podlagi podanega bralnika. Ta je lahko npr. bralnik datoteke (FileReader) ali bralnik vhodnega toka (InputStreamReader)
- int read() throws IOException prebere znak in vrne njegovo ASCII kodo ali -1 ob koncu vhodnega toka
- String readLine() throws IOException prebere vrstico in jo vrne, ali pa vrne null ob koncu vhodnega toka
- void close() throws IOException zapre bralnik Primer uporabe branja iz std. vhoda:

 BufferedReader *br*=new BufferedReader(new InputStreamReader(System.in)); *br*.readLine(); *// prebere vrstico iz std. vhoda*

**Strukturirano branje – Scanner (java.util.Scanner)**  Razred Scanner omogoča strukturirano branje vhodnega toka (ali niza). Scanner razbije vhodni tok glede na poljubne razmejitvene znake oz. regularni izraz (privzeto je to prazen prostor) in omogoča enostavno branje besed, števil itn. Nekatere metode:

- Scanner(InputStream *in*) konstruktor, ki naredi nov objekt na podlagi podanega vh. toka. Ta je lahko npr. std. vhod; primer: Scanner *sc*=new Scanner(System.in);
- Scanner(File *in*) throws FileNotFoundException – konstruktor naredi nov objekt na podlagi podane datoteke: Scanner *sc*=new Scanner(new File(*"t.txt"*));
- Scanner(String *str*) konstruktor, ki naredi nov objekt na podlagi podanega niza *str*
- void close() zapre scanner
- boolean hasNext() vrne true, če na vhodu čaka nova vrednost, ki jo lahko preberemo
- $\bullet$  boolean hasNext $X$ () vrne true, če na vhodu čaka nova vrednost tipa *X*, ki jo lahko preberemo. *X* je lahko osnovni tip (*Boolean*, *Byte*, *Double*, *Float*, *Int*, *Long*, *Short*) ali *Line*, ki predstavlja vrstico.
- String next() vrne naslednjo vrednost z vhoda kot niz. Sproži NoSuchElementException, če na vhodu ni več vrednosti za branje
- *X* next*X*() vrne naslednjo vrednost tipa *X* z vhoda (glej opis hasNext*X*). Sproži InputMismatchException, č<sup>e</sup> vrednost ni tipa *X*, ali NoSuchElementException, če na vhodu ni več vrednosti za branje.
- Scanner useDelimiter(String *pattern*) nastavi razmejitveni izraz na novo vrednost *pattern* (privzeto je to prazen prostor, Scanner torej privzeto razbija vhod na besede). Vrne samega sebe (this).

### **Pisanje – PrintWriter**

Na poljuben tekstovni izhodni tok lahko pišemo preko metod razreda PrintWriter:

- PrintWriter(Writer *out*) konstruktor, ki naredi nov objekt na podlagi podanega pisalnika. Ta je lahko npr. pisalnik v datoteko (FileWriter)
- void print(String s) izpiše niz *s* na izhodni tok
- void println(String s) izpiše niz *s* in znak za novo vrstico na izhodni tok
- void print(*Tip* x), void println(*Tip* x) izpiše vrednost *<sup>x</sup>*, kjer je *Tip* poljuben tip (enostavni ali razred)
- void close() zapre vhodni tok

## **Grafi čni uporabniški vmesnik (GUI)**

### **AWT paket knjižnic za gradnjo GUI (java.awt.\*)**

**Graphics** je abstrakten razred, ki omogoča risanje na komponente, zato vsebuje vse osnovne metode za risanje. Nekaj metod:

- void drawLine(int *x1*,int *y1*,int *x2*,int *y2*) nariše črto med točkama (*x1*,*y1*) in (*x2*,*y2*)
- void drawRect(int *<sup>x</sup>*,int *y*,int *<sup>w</sup>*,int *h*)/ fillRect( *<sup>x</sup>*,*y*,*w*,*h*) – nariše (zapolnjen) pravokotnik z gornjim levim ogliščem v točki (*<sup>x</sup>*,*y*), širino *w* in višino *h*
- void drawOval(int *<sup>x</sup>*,int *y*,int *<sup>w</sup>*,int *h*)/ fillOval( *<sup>x</sup>*,*y*,*w*,*h*) – nariše (zapolnjeno) elipso (ali krog) znotraj pravokotnika, ki ga določajo argumenti
- void drawArc(int *<sup>x</sup>*,int *y*,int *<sup>w</sup>*,int *h*,int *z*, int *kot*)/fillArc( *<sup>x</sup>*,*y*,*w*,*h*,*z*,*kot*) – nariše (zapolnjen) eliptični (ali krožni) izsek znotraj podanega pravokotnika, z začetkom pri *z* stopinjah in velikosti *kot* stopinj
- void drawString(String *niz*,int *<sup>x</sup>*,int *y*) nariše besedilo *niz*, osnovna črta levega znaka je na (*<sup>x</sup>*,*y*)
- boolean drawImage(Image *img*, int *<sup>x</sup>*, int *y*, ImageObserver *obs*) – nariše sliko *img* na lokacijo *<sup>x</sup>*,*y*; obvešča objekt *obs*, ko se slika izrisuje. Vrne true, če je bila slika do konca izrisana.
- void setColor(Color *c*) nastavi barvo risanja na *<sup>c</sup>*
- void setFont(Font *f*) nastavi pisavo na *f*

**Component** je abstrakten razred, ki je nadrazred vseh AWT (in tudi Swing) gradnikov. Gradnik ima svojo grafično predstavitev, s katero lahko interaktira uporabnik.

- void setSize(int *<sup>w</sup>*,int *h*) nastavi velikost gradnika na *w* in *h*
- void setLocation(int *<sup>x</sup>*, int *y*) premakne gradnik na novo lokacijo, zgornji levi kot je na (*<sup>x</sup>*, *y*)
- Graphics getGraphics() vrne grafični kontekst komponente, na katerega lahko rišemo
- void repaint() ponovno izriše komponento

**Container** predstavlja vsebnik, ki vsebuje druge gradnike.

• Component add(Component *comp*) – v vsebnik doda gradnik *comp.* Vrne gradnik *comp.*

### **Swing paket knjižnic za gradnjo GUI (javax.swing.\*)**

**Java programska kartica** 

**JComponent** je osnovni razred vseh Swing gradnikov, razen osnovnih vsebnikov. Nekatere metode (vse so void):

- paintComponent(Graphics *g*) izriše gradnik; za risanje se lahko uporabi podani grafični kontekst *g*
- setBackground(Color *c*) nastavi barvo ozadja na *<sup>c</sup>*
- setForeground(Color *c*) nastavi barvo risanja na *<sup>c</sup>*

**JFrame**, **JDialog** in **JApplet** so posebni gradniki vsebniki, ki določajo samostojno okno in jih ne moremo vključevati v druge gradnike. Nekaj metod:

- void setDefaultCloseOperation(int *op*) nastavi operacijo, ki se izvede, ko uporabnik zapre okno; privzeta vrednost je HIDE\_ON\_CLOSE; pri JFrame se za izhod iz aplikacije ponavadi uporabi metodo exit razreda System, ki je mapirana v vrednost JFrame.EXIT\_ON\_CLOSE
- Container getContentPane() vrne referenco na delovno površino vsebnika
- void setLayout(LayoutManager *<sup>m</sup>*) nastavi razporejevalnik gradnika na podani razporejevalnik *m*

**JPanel** je vmesni vsebnik, v katerega lahko polagamo gradnike ter omogoča združevanje gradnikov v skupine.

• void setLayout(LayoutManager *<sup>m</sup>*) – nastavi razporejevalnik na podani razporejevalnik *m*

**JButton**, **JTextField**, **JLabel** in podobni ostali gradniki ne morejo vsebovati drugih komponent in morajo biti vsebovani v katerem od vsebnikov.

- konstruktorji JButton(String *s*), JTextField(String *<sup>s</sup>*) ali JLabel(String *s*) ustvarijo gradnik z besedilom *<sup>s</sup>*
- void setText(String *<sup>t</sup>*) nastavi besedilo, izpisano v gradniku
- String getText() vrne besedilo, izpisano v gradniku

#### **Apleti (javax.swing.JApplet)**

Glavne metode apleta:

- $\bullet$  init() brskalnik metodo kliče, ko je aplet naložen v sistem; vedno se kliče pred prvim klicem metode start()
- start() kliče brskalnik ob začetku izvajanja apleta
- stop() kliče brskalnik ob zaustavitvi izvajanja apleta
- destroy()–kliče brskalnik ob uničenju apleta s smetarjem mouseExited(MouseEvent *<sup>e</sup>*) izstop miške iz gradnika
- URL getDocumentBase() vrne URL strani z apletom
- URL getCodeBase() vrne URL .class datoteke
- String getParameter(String *p*) vrne vrednost parametra *p* (parametre podamo v HTML kodi)

#### Primer HTML kode, ki vključuje aplet:

<applet code="abc.class" height=300 width=300> <param name=parameter1 value=vrednost1> </applet>

### **Razporejevalniki (java.awt.\*)**

- BorderLayout razdeli vsebnik na pet regij, ki jih določajo konstante: NORTH, SOUTH, EAST, WEST in CENTER
- FlowLayout gradnike dodaja po vrsti od leve proti desni
- GridLayout razdeli vsebnik v mrežo enakih celic, njeno velikost (vodoravno, navpično) podamo v konstruktorju

**Dogodki in poslušalci (java.awt.event.\*)**

Gradniki se odzivajo na dogodke s pomočjo poslušalcev, ki jih vežemo nanje. Poslušalce KeyListener, MouseListener, MouseMotionListener lahko vežemo na vsak Swing ali AWT gradnik; ActionListener vežemo na gumb, tekstovno polje in podobne gradnike. Metode za dodajanje poslušalca gradniku (vse so void):

- addKeyListener(KeyListener *l*) gradniku doda poslušalca za dogodke tipkovnice
- addMouseListener(MouseListener *l*) gradniku doda poslušalca za dogodke miške
- addMouseMotionListener(MouseMotionListener *l*) – gradniku doda poslušalca za premik miške
- addActionListener(ActionListener *l*) doda poslušalca akcij gumbu, vnosnemu polju ...

Metoda vmesnika ActionListener (je void):

• actionPerformed(ActionEvent *<sup>e</sup>*) – se kliče ob akciji

Metode vmesnika KeyListener (vse so void):

- keyPressed(KeyEvent *<sup>e</sup>*) se kliče ob pritisku tipke
- keyReleased(KeyEvent *<sup>e</sup>*) se kliče ob sprostitvi tipke
- keyTyped(KeyEvent *<sup>e</sup>*) se kliče ob pritisku tipke

Metode vmesnika MouseListener (vse so void):

- mouseClicked(MouseEvent *<sup>e</sup>*) klik gumba
- mouseEntered(MouseEvent *<sup>e</sup>*) vstop miške v gradnik
- 
- mousePressed(MouseEvent *<sup>e</sup>*) pritisk gumba miške

# **Java programska kartica**

• mouseReleased(MouseEvent *<sup>e</sup>*) – sprostitev gumba miši

Metode vmesnika MouseMotionListener (vse so void):

- mouseDragged(MouseEvent *<sup>e</sup>*) se kliče ob premiku miške s pritisnjenim gumbom
- mouseMoved(MouseEvent *<sup>e</sup>*) se kliče ob premiku miške

Razred EventObject in iz njega izpeljani razredi

ActionEvent, KeyEvent in MouseEvent imajo metodo:

• Object getSource() – vrne objekt, na katerem se je zgodil dogodek

Razred KeyEvent:

• char getKeyChar() – vrne znak (tipko) tega dogodka

Nekaj metod razreda MouseEvent:

- int getButton() vrne gumb, ki je spremenil stanje
- int getX() vrne *<sup>x</sup>* pozicijo, relativno glede na gradnik
- int getY() vrne y pozicijo, relativno glede na gradnik

### **Podatkovne strukture (java.util.\*)**

#### **Collection<Tip>**

Osnovni vmesnik, ki ga implementirajo vse podatkovne strukture, ki shranjujejo posamezne elemente, med drugim: ArrayList, Vector, Stack, Set, SortedSet ...

- boolean add(Tip *el*) doda *el* v zbirko in vrne true
- void clear() zbriše vse elemente zbirke
- boolean contains(Object *o*) vrne true, če zbirka vsebuje podani objekt *<sup>o</sup>*
- Iterator<Tip> iterator() vrne objekt tipa Iterator <Tip>, ki omogoča sprehod po elementih zbirke
- boolean remove(object *o*) zbriše element *o* in vrne true, če je brisanje uspešno
- int size() vrne število elementov v zbirki

#### **Iterator<Tip>**

Osnovni vmesnik, ki ga implementirajo razredi, ki omogočajo sprehajanje po elementih zbirk. Metode:

- boolean hasNext() vrne true, če obstaja naslednji element
- Tip next() vrne naslednji element
- void remove() zbriše trenutni element. Lahko se klič<sup>e</sup> le enkrat na vsak klic metode next().

#### **ArrayList<Tip>**

Predstavlja polju podobno podatkovno strukturo, ki jo lahko dinamično povečujemo in zmanjšujemo z dodajanjem ali odvzemanjem elementov vrste Tip. Poleg metod vmesnika Collection vsebuje tudi metode:

- boolean add(Tip *el*) doda *el* na konec in vrne true
- void add(int *i*, Tip *el*) vrine element *el* na mesto *i*
- Tip get(int *i*) vrne element na *i*-tem mestu
- int indexOf(Object *el*) poišče prvo pojavitev *el* in vrne njegov indeks oz. -1, če elementa ne najde
- Tip remove(int *i*) zbriše element na *i*-tem mestu
- Tip set(int *i*, Tip *el*) zamenja element na *i*-tem mestu z elementom *el*

#### **HashSet<Tip>**

Predstavlja množico elementov tipa Tip. Poleg metod vmesnika Collection, vsebuje tudi:

• boolean add(Tip *el*) – doda *el*, če ga še ni v množici

#### **HashMap<TipK, TipV>**

Predstavlja podatkovno strukturo, ki shranjuje pare <*klju č*, *vrednost*>. Tip ključa in vrednosti določata TipK in TipV.

- void clear() zbriše vse elemente
- boolean containsKey(Object *key*) vrne true, č<sup>e</sup> HashMap vsebuje podani ključ *key*
- boolean containsValue(Object *value*) vrne true, če HashMap vsebuje podano vrednost *value*
- TipV get(Object *key*) vrne vrednost tipa TipV, povezano s podanim ključem *key* ali null, če ključa ni
- Set<TipK> keySet() vrne objekt tipa Set<TipK>, ki vsebuje vse ključe, shranjene v HashMap
- TipV put(TipK *key*, TipV *value*) shrani par ključ *key*, vrednost *value* v HashMap
- TipV remove(Object *key*) zbriše vrednost, shranjeno pod ključem *key* iz HashMap, in vrne to vrednost
- int size() vrne število shranjenih elementov
- Collection<TipV> values() vrne objekt, ki vsebuje vse vrednosti, shranjene v HashMap

### **Niti (java.lang.Thread)**

Razred, v katerem želimo napisati kodo, ki bo tekla kot samostojna nit, mora implementirati vmesnik Runnable ali dedovati iz razreda Thread. Koda niti se mora nahajati v metodi public void run() tega razreda.

#### Nekatere metode razreda Thread:

- Thread(Runnable *target*) konstruktor, ki mu kot parameter podamo objekt *target*, ki implementira vmesnik Runnable in ima posledično definirano metodo run()
- static Thread currentThread() vrne referenco na nit, ki se trenutno izvaja
- void interrupt() prekine to nit
- void join(long *<sup>m</sup>*) throws InterruptedException čaka največ *<sup>m</sup>* milisekund, da se nit konča. Če je *<sup>m</sup>* enak 0, čaka neskončno časa, da se nit konča. Če se nit prekine, sproži izjemo.
- void run() to metodo mora definirati razred, ki deduje iz Thread, vsebuje pa naj kodo, ki se bo izvajala v niti
- static void sleep(long *millis*) throws InterruptedException – povzroči, da trenutna nit preneha z izvajanjem za *millis* milisekund. Če se nit prekine, sproži izjemo.
- void start() povzroči, da se nit začne izvajati pokliče metodo run()
- static void yield() začasno ustavi izvajanje trenutne niti, da se lahko izvajajo ostale niti

#### Koristne metode razreda Object:

- void notify() zbudi eno od niti, ki čaka v vrsti tega objekta (preko metode wait())
- void notifyAll() zbudi vse niti, ki čakajo v vrsti tega objekta (preko metode wait $()$ )
- void wait(long *t*) throws InterruptedException – povzroči, da nit čaka *t* milisekund (če je *t* enak 0, potem čaka neskončno časa) ali dokler neka druga nit ne poklič<sup>e</sup> notify() oz. notifyAll() na tem objektu

Sinhronizacija: če želimo, da določeno metodo hkrati izvaja le ena nit, jo lahko deklariramo kot synchronized in s tem preprečimo morebitne konflikte pri dostopu do skupnih virov.